## Program Pages User Guide

otified via the Master Schedule Change Form. assigned to the updated faculty member in em of record for faculty assignments and course information).

w and respond to your request within 10 business  $r$ ioritizes legal and accreditation requests over general content updates.

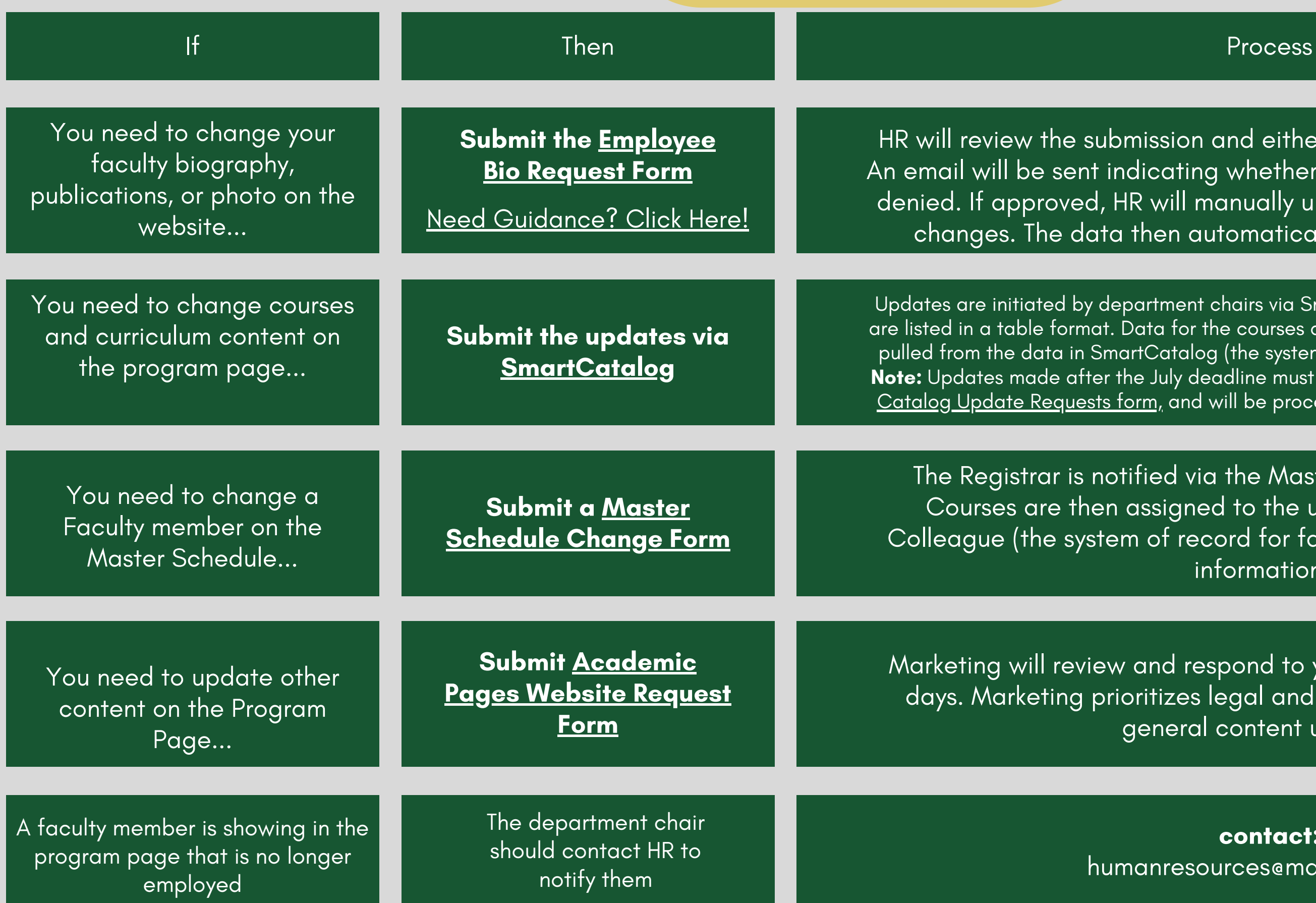

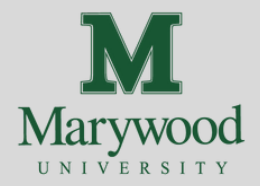

bmission and either approve or deny the request. indicating whether the changes were approved or HR will manually update Colleague to reflect the a then automatically displays on the website.

lepartment chairs via SmartCatalog. Courses that are required . Data for the courses and curriculum on the programs pages is  $% \mathcal{L}_{\mathcal{A}}$  nartCatalog (the system of record for program requirements). the July deadline must be submitted through the <u>[Out-of-Cycle](https://docs.google.com/forms/d/e/1FAIpQLSc7taIOoXomOrOjd3OI23IE7xrSJAIW5wNXWTEogwXIqr9_Wg/viewform?usp=sf_link)</u>  $\frac{1}{2}$  form, and will be processed at the discretion of the Registrar.

**contact:** humanresources@marywood.edu